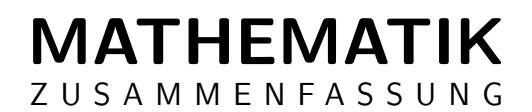

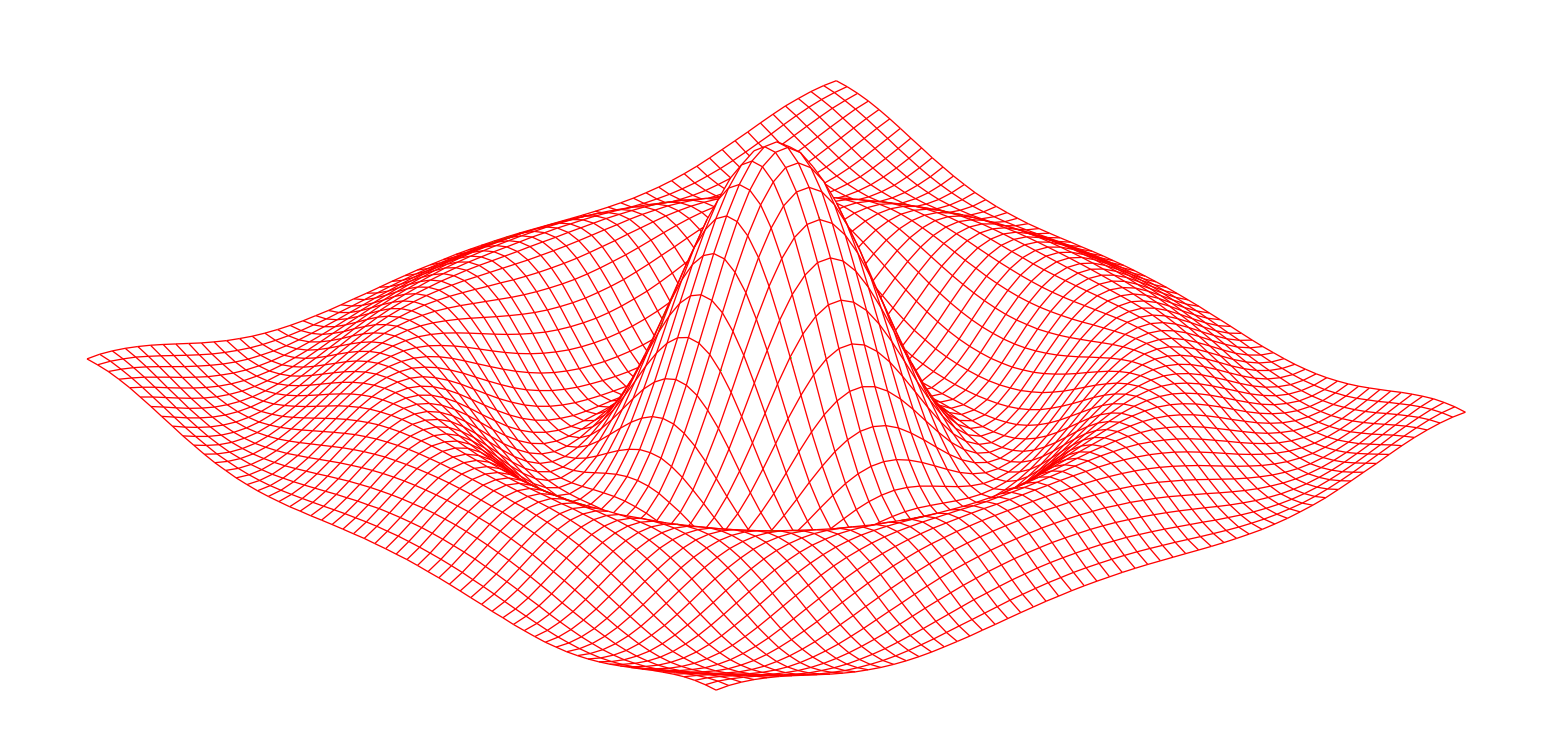

Roman Gassmann

HSR Hochschule für Technik Rapperswil Elektrotechnik

Rapperswil, 9. März 2009

Dieses Dokument wurde mit LATEXgesetzt.

 $\copyright$  by Roman Gassmann.

Der Inhalt dieses Werkes wurde sorgfältig erarbeitet. Dennoch übernimmt der Autor für die Richtigkeit von Angaben und Hinweisen keine Haftung.

Dieses Dokument wurde komplett auf Freeware geschrieben. Die Bilder wurden mit GIMP oder InkScape erstellt/editiert. Für geometrische Darstellungen oder Visualisierungen von Lösungen, wurde Geogebra und GNUPlot verwendet.

# Inhaltsverzeichnis

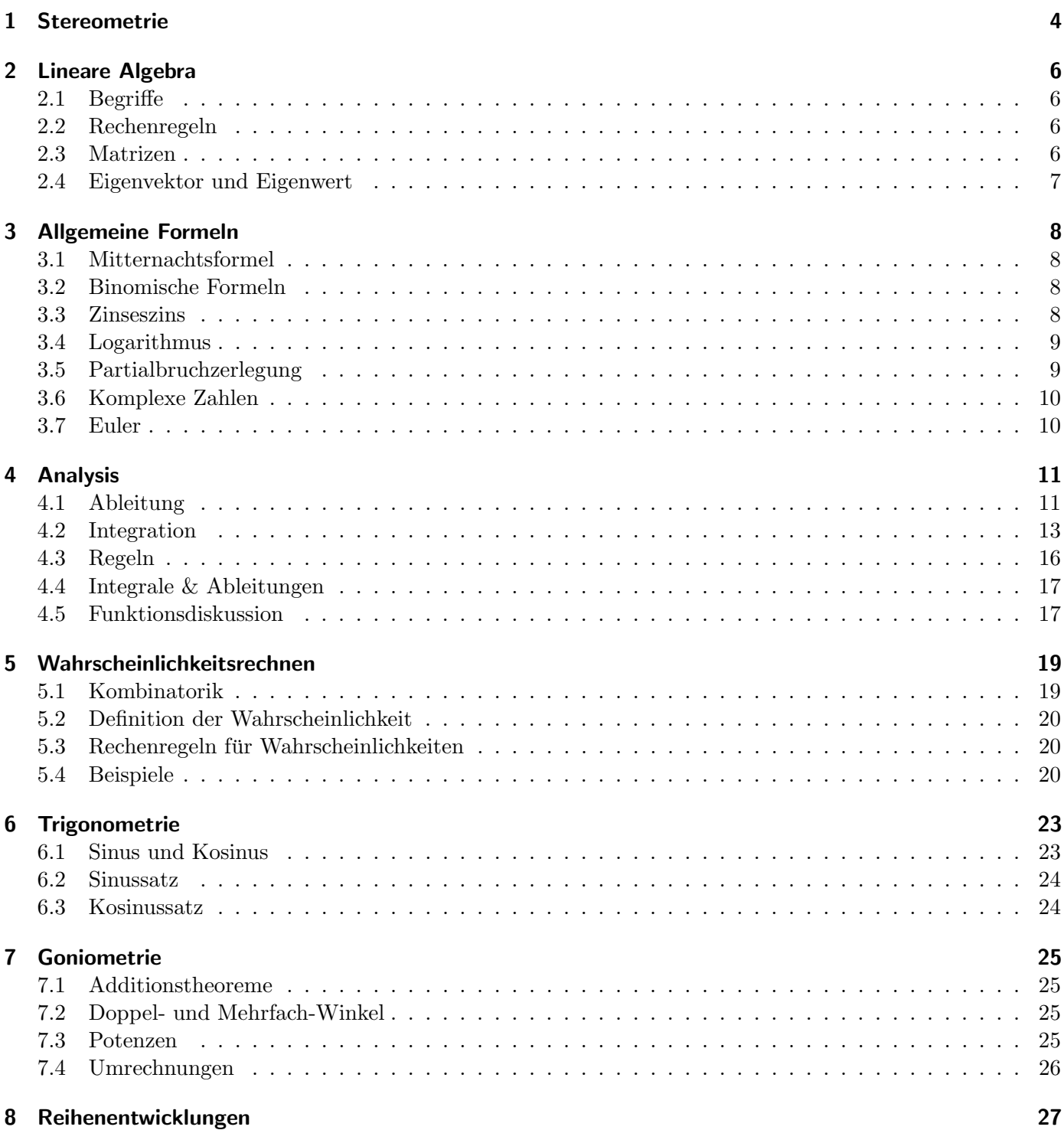

### <span id="page-3-1"></span><span id="page-3-0"></span>1 Stereometrie

 $F$ : Fläche  $U$ : Umfang  $d$ : Durchmesser  $D$ : Deckfläche  $S$ : Oberfläche (Surface)  $h :$ Körperhöhe  $d :$  Raumdiagonale  $s :$  Mantellinie  $r, r_1, r_2 :$  Kreisradien

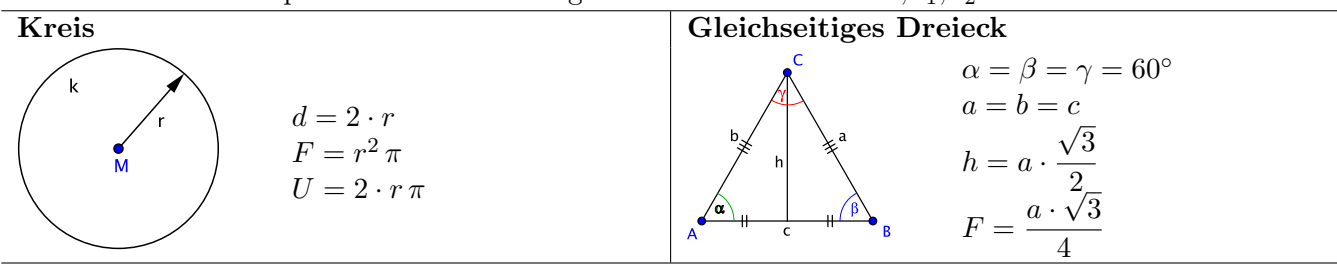

 $V: Volumen-G: Grundfläche-M: Mantelfläche-D:Deckfläche-S: Oberfläche (Surface)$  $h: K\ddot{o} r per h\ddot{o}he \quad d: Raumdiagonale \quad s: Mantellinie \quad r, r_1, r_2: Kreisradien$ 

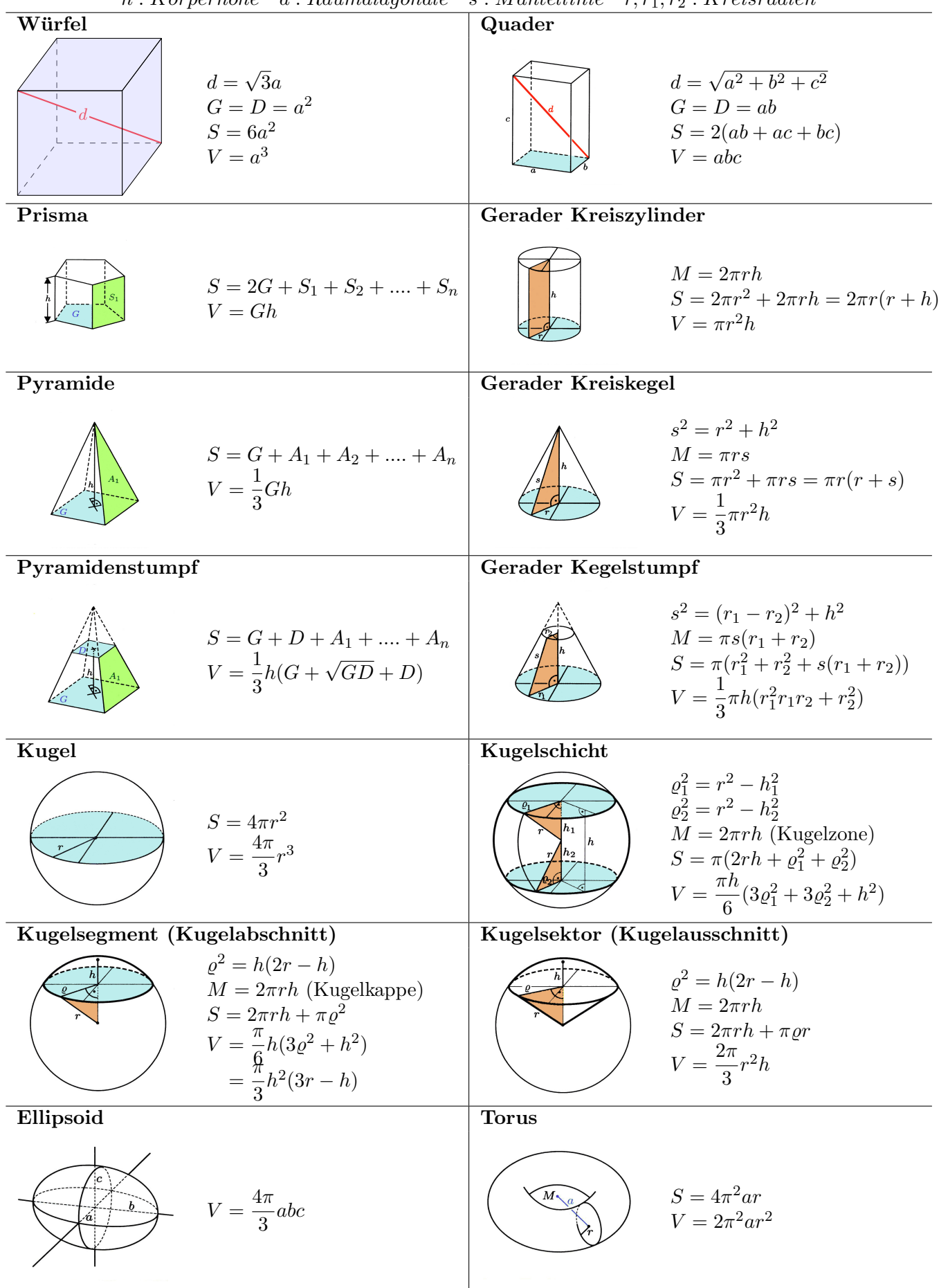

### <span id="page-5-4"></span><span id="page-5-0"></span>2 Lineare Algebra

### <span id="page-5-1"></span>2.1 Begriffe

**Kollinear:** parallel zu einer Geraden. Test:  $\vec{a} \cdot \vec{k} = \vec{b}$  oder  $\vec{a} \times \vec{b} = 0$ **Komplanar:** parallel zu einer Ebene. Test:  $(\vec{a} \times \vec{b})$  $\overline{n}$  $\circ \vec{c} = 0$ 

### <span id="page-5-2"></span>2.2 Rechenregeln

Länge eines Vektors:  $|\vec{a}| = \sqrt{a_1^2+a_2^2+a_3^2}$ Lägne einer Strecke:  $|\vec{AB}| = \sqrt{(b_1 - a_1)^2 + (b_2 - a_2)^2 + (b_3 - a_3)^2}$ **Streckenmitte:**  $M_{\vec{AB}} = (\frac{a_1 + b_1}{2}; \frac{a_2 + b_2}{2})$  $\frac{+b_2}{2}; \frac{a_3+b_3}{2}$  $\frac{1}{2}$ <sup>-  $\frac{0}{2}$ </sup>)

**Skalarprodukt:** Wieviel Anteil von  $\vec{a}$  ist in  $\vec{b}$  enthalten.  $\vec{a} \circ \vec{b} = a_1b_1 + a_2b_2 + a_3b_3 = |\vec{a}| \cdot |\vec{b}| \cdot \cos{(\varphi)} \Rightarrow \text{Falls } \vec{a} \perp \vec{b} \Rightarrow \vec{a} \circ \vec{b} = 0$ 

### <span id="page-5-3"></span>2.3 Matrizen

#### 2.3.1 Begriffe

nilpotent:  $A^p = 0$  mit p als Nilpotenzgrad oder Nilpotenzindex.

#### 2.3.2 Row-Echelon Form

Die folgenden 4 Bedingungen müssen erfüllt sein:

- 1. Alle Nicht-Null Zeilen kommen vor den Null Zeilen.
- 2. Der erste Nicht-Null Wert in jeder Zeile ist 1.
- 3. Beim Erscheinen des ersten Nicht-Null Wertes in Spalte c sind alle werte in Spalte c in nachfolgenen Zeilen Null.
- 4. Der erste Nicht-Null Wert in einer nachfolgenden Zeile Erscheint in einer späteren Spalte.

 $\begin{bmatrix} 1 & x & x & x & x & x \end{bmatrix}$  $\left| \right|$  $\begin{bmatrix} 0 & 0 & 0 & 0 & 1 & x \\ 0 & 0 & 0 & 0 & 0 & 0 \end{bmatrix}$ 0 1  $x \quad x$ 0 0 0 0 0 0  $\overline{x}$  $\parallel$  $\perp$ mit  $x \in \mathbb{R}$ 

#### 2.3.3 Umkehrmatrix

$$
\begin{bmatrix} a & b \\ c & d \end{bmatrix}^{-1} = \frac{1}{ad-bc} \begin{bmatrix} d & -b \\ -c & a \end{bmatrix}
$$
  

$$
\begin{bmatrix} a & b & c \\ d & e & f \\ g & h & i \end{bmatrix}^{-1} = \frac{1}{\underline{ai - afh - dbi + dch + gbf - gce}} \begin{bmatrix} ei - fh & -(bi - ch) & bf - ce \\ -(di - fg) & ai - cg & -(af - cd) \\ -(dh + eg) & -(ah - bg) & ae - bd \end{bmatrix}
$$

#### 2.3.3.1 Rechenregeln

 $A^n = AA \cdots A$  $\overline{n}$  times  $A A^{-1} = A^{-1} A = A^{0} = I$  I : Einheitsmatrix  $(A B C ... )^{-1} = ... C^{-1} B^{-1} A^{-1}$ 

<span id="page-6-1"></span>det  $A^{-1} = \frac{1}{1 + \frac{1}{2}}$  $\det A$ 

#### 2.3.4 Matrixmultiplikationen

$$
\begin{bmatrix} a & b \\ c & d \end{bmatrix} \cdot \begin{bmatrix} e \\ f \end{bmatrix} \Rightarrow \begin{bmatrix} a & b \\ c & d \end{bmatrix} \begin{bmatrix} e \\ f \\ ce + df \end{bmatrix}
$$

#### 2.3.4.1 Rechenregeln

 $AB \neq BA$   $A (BC) = (AB) C$  = nicht (unbedingt) kommutativ, aber immer assoziativ

#### 2.3.5 Matrixdivision

 $\rightarrow$  gibt es nicht direkt! Achtung Reihenfolge beachten:

 $AB = C \Rightarrow A = CB^{-1} \text{ und } B = A^{-1} C$ 

#### 2.3.6 Transponierte Matrix

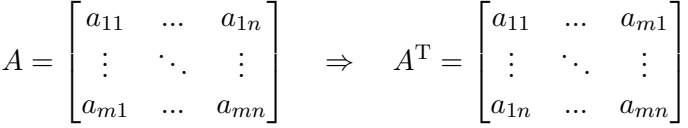

"Von links nach rechts zeilenweise lesen und von oben nach unten spaltenweise schreiben"

= Spiegelung an der Hauptachse

#### 2.3.6.1 Rechenregeln

$$
(A + B)T = AT + BT \qquad (AB)T = BT AT
$$

 $(c \cdot A)^{\mathrm{T}} = c \cdot A^{\mathrm{T}}$   $(A^{-1})^{\mathrm{T}} = (A^{\mathrm{T}})^{-1}$ 

### <span id="page-6-0"></span>2.4 Eigenvektor und Eigenwert

$$
A = \begin{bmatrix} a_{11} & a_{12} \\ a_{21} & a_{22} \end{bmatrix}
$$
  
\n
$$
A - \lambda I = \begin{bmatrix} a_{11} & a_{12} \\ a_{21} & a_{22} \end{bmatrix} - \lambda \begin{bmatrix} 1 & 0 \\ 0 & 1 \end{bmatrix} = \begin{bmatrix} a_{11} - \lambda & a_{12} \\ a_{21} & a_{22} - \lambda \end{bmatrix} = \det \begin{bmatrix} a_{11} - \lambda & a_{12} \\ a_{21} & a_{22} - \lambda \end{bmatrix}
$$
  
\n
$$
= (a_{11} - \lambda) \cdot (a_{22} - \lambda) - a_{12} \cdot a_{21} = \lambda^2 - (a_{22} + a_{11})\lambda + a_{22} \cdot a_{11} - a_{12} \cdot a_{21}
$$
  
\n
$$
\lambda : \text{Eigenwert}
$$
  
\n
$$
\begin{bmatrix} a_{11} - \lambda & a_{12} \\ a_{21} & a_{22} - \lambda \end{bmatrix} \cdot \begin{bmatrix} x_1 \\ x_2 \end{bmatrix} = \begin{bmatrix} 0 \\ 0 \end{bmatrix}
$$

 $\lceil x_1 \rceil$  $\overline{x_2}$ 1 : Eigenvektor

### <span id="page-7-4"></span><span id="page-7-0"></span>3 Allgemeine Formeln

### <span id="page-7-1"></span>3.1 Mitternachtsformel

**Gegeben:**  $ax^2 + bx + c = 0$  zu berechnen ist x.

Lösung:

$$
x_{1,2} = \frac{-b \pm \sqrt{b^2 - 4 \cdot a \cdot c}}{2 \cdot a}
$$

#### Achtung:

Die Anzahl der Lösung hängt alleine von der Diskriminanten 
$$
\left(\sqrt{b^2 - 4 \cdot a \cdot c}\right)
$$
ab.  
Für  $b^2 - 4ac > 0 \Rightarrow 2$  Lösungen.  
Für  $b^2 - 4ac = 0 \Rightarrow 1$  Lösung  $\left(\frac{-b}{2 \cdot a}\right)$ .  
Für  $b^2 - 4ac < 0 \Rightarrow$  keine reelle Lösung.

Herleitung:

$$
ax^{2} + bx + c = 0 \Rightarrow x^{2} + \frac{b}{a}x + \frac{c}{a} = 0
$$

$$
\Rightarrow (x + \frac{b}{2a})^{2} - \frac{b^{2}}{4a^{2}} + \frac{c}{a} = 0 \Rightarrow x + \frac{b}{2a} = \pm \sqrt{\frac{b^{2}}{4a^{2}} - \frac{c}{a}} = \pm \sqrt{\frac{b^{2} - 4ac}{4a^{2}}}
$$

$$
\Rightarrow x = \frac{-b \pm \sqrt{b^{2} - 4ac}}{2a}
$$

### <span id="page-7-2"></span>3.2 Binomische Formeln

$$
(a + b)^2
$$
  
\n $(a - b)^2$   
\n $(a + b)(a - b)$   
\n $a^2 - 2ab + b^2$   
\n $a^2 - b^2$ 

Für die Berechnung von Binomen höherer Ordnung steht das Pascalsche-Dreieck zur Hilfe.

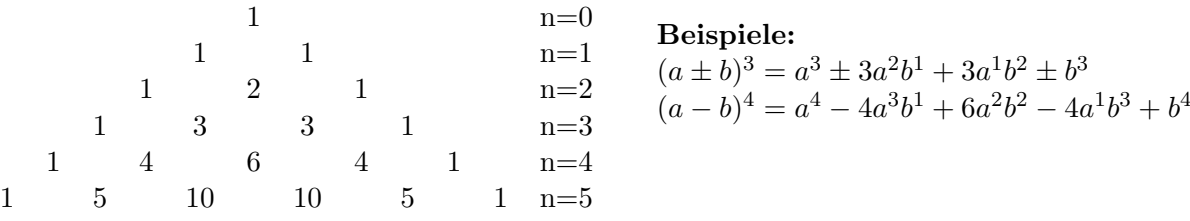

### <span id="page-7-3"></span>3.3 Zinseszins

Es wird ein Kapital  $k_0$  zu einem Zinssatz z angelegt. Auf was für einen Betrag  $k_n$  ist das Guthaben nach n Jahren angestiegen?

$$
k_1 = k_0 + \frac{k_0 \cdot z}{100} = k_0 \cdot \left(1 + \frac{z}{100}\right)
$$
  

$$
k_2 = k_1 + \frac{k_1 \cdot z}{100} = k_1 \cdot \left(1 + \frac{z}{100}\right) = k_0 \cdot \left(1 + \frac{z}{100}\right) \cdot \left(1 + \frac{z}{100}\right)
$$
  

$$
\vdots
$$
  

$$
k_n = k_0 \cdot \left(1 + \frac{z}{100}\right)^n
$$

### <span id="page-8-2"></span><span id="page-8-0"></span>3.4 Logarithmus

### 3.4.1 Spezielle Logarithmen

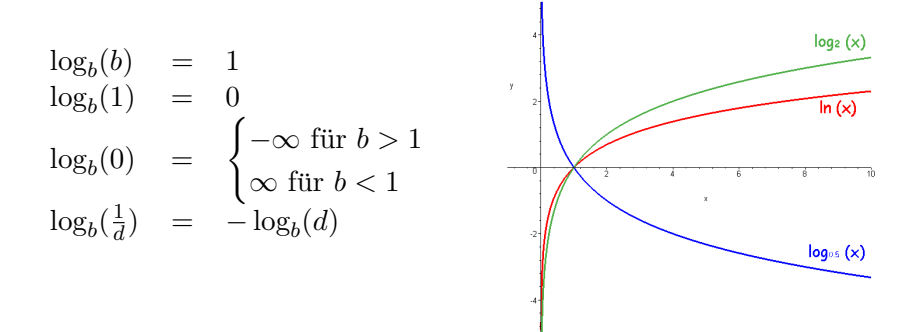

### 3.4.2 Rechenregeln

Summe Differenz Potenz  $\log_b(a) + \log_b(c) = \log_b(a \cdot c) \left( \log_b(a) - \log_b(c) \right) = \log_b(\frac{a}{c})$  $(c<sup>a</sup>)$   $\big| \log_b(x^n) = n \log_b(x)$ 

### 3.4.3 Basiswechsel

 $\log_3(5) = \frac{\log_{10}(5)}{\log_2(3)}$  $log_{10}(3)$ **Beweis:**  $A = \log_b c \Rightarrow c = b^A$  Somit folgt:  $\frac{\log_x(c)}{\log_a(b)}$  $\frac{\log_x(c)}{\log_x(b)} = \frac{\log_x(b^A)}{\log_x(b)}$  $\frac{\log_x(b^A)}{\log_x(b)} = \frac{A \cdot \log_x(b)}{\log_x(b)}$  $\frac{\log_x(c)}{\log_x(b)} = A = \log_b c$ 

### <span id="page-8-1"></span>3.5 Partialbruchzerlegung

Es wird die gebrochen rationale Funktion  $f(x) = \frac{p(x)}{q(x)}$  betrachted.

Achtung:  $|q(x)$  muss komplett faktorisiert sein.  $\rightarrow$  siehe Polynomdivision

Nullstellen welche sowohl in  $p(x)$  und  $q(x)$  vorkommen, müssen gekürzt werden.

Es wird nun anhand der Nullstellen von  $q(x)$  den Ansatz gewählt:

reelle NS =   
\n
$$
\begin{cases}\n\text{einfache NS} & \frac{A_1}{(x - x_1)} \\
\text{mehrfache NS} & \frac{A_1}{(x - x_0)} + \frac{A_2}{(x - x_0)^2} + \dots + \frac{A_n}{(x - x_0)^n} \\
\text{komplexe NS} = \n\begin{cases}\n\text{einfache NS} & \frac{Ax + B}{ax^2 + bx + c} \\
\text{mehrfache NS} & \frac{A_1x + B_1}{ax^2 + bx + c} + \frac{A_2x + B_2}{(ax^2 + bx + c)^2} + \dots + \frac{A_nx + B_n}{(ax^2 + bx + c)^n}\n\end{cases}
$$

**Achtung:**  
\n
$$
q(x) = (1 + x^2)
$$
 ist eine einfache konjugiert komplexe Nullstelle,  
\nda  $1 + x^2 = 0 \Rightarrow x = \pm \sqrt{-1}$  und  $j^2 = -1 \Rightarrow x = \pm j$ 

 $\sqrt{1}$ 

### <span id="page-9-2"></span><span id="page-9-0"></span>3.6 Komplexe Zahlen

**Definition:**  $c = a + jb$ 

**Summe:**  $D = c_1 + c_2 = (a_1 + jb_1) + (a_2 + jb_2) = (a_1 + a_2) + j(b_1 + b_2)$ 

### Multiplikation:

$$
D = c_1c_2 = (a_1 + jb_1)(a_2 + jb_2) = a_1a_2 + j(a_1b_2 + a_2b_1) + \underbrace{j^2}_{-1}(b_1b_2) = (a_1a_2 - b_1b_2) + j(a_1b_2 + a_2b_1)
$$

**Division:** 
$$
D = \frac{c_1}{c_2} = \frac{(a_1 + jb_1)}{(a_2 + jb_2)} = \frac{(a_1 + jb_1) \cdot (a_2 - jb_2)}{(a_2 + jb_2) \cdot (a_2 - jb_2)} = \frac{(a_1 + jb_1) \cdot (a_2 - jb_2)}{(a_2^2 + b_2^2)}
$$

### <span id="page-9-1"></span>3.7 Euler

Eulerscheformel:

$$
\sin(x) = \frac{e^{jx} - e^{-jx}}{2j} \qquad \cos(x) = \frac{e^{jx} + e^{-jx}}{2} \qquad \lim_{j \to \infty} \frac{e^{j\varphi} = \cos(\varphi) + j\sin(\varphi)}{j}
$$
\nEllerscheidentität:

\n
$$
e^{j\varphi} = \cos(\varphi) + j\sin(\varphi)
$$
\nHyperbelfunktionen:

\n
$$
\sin(jx) = j\frac{e^{-x} - e^x}{-2} = j\sinh(x) \qquad \cos(jx) = \frac{e^{-x} + e^x}{2} = \cosh(x)
$$

## <span id="page-10-2"></span><span id="page-10-0"></span>4 Analysis

### <span id="page-10-1"></span>4.1 Ableitung

Die Ableitung einer Funktion stellt die Steigung in jedem Punkt dieser Funktion dar.

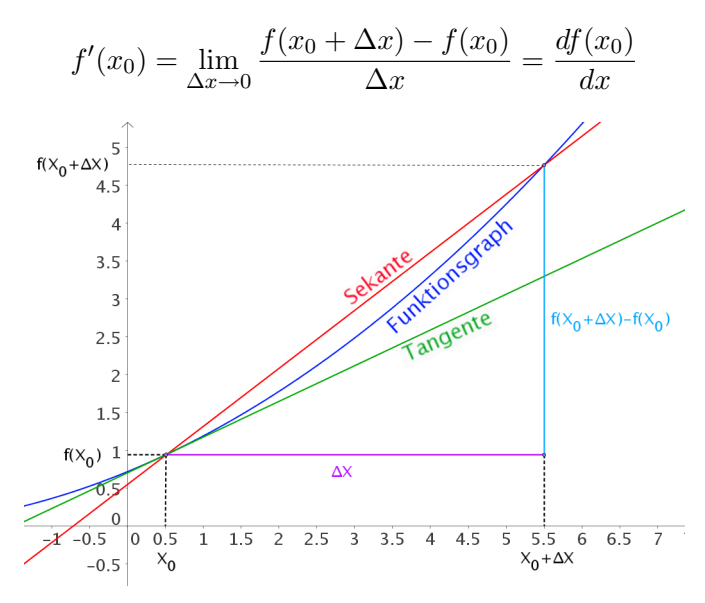

#### Sekante:

Schneidet die Funktion ⇒ zwei Schnittpunkte.

### Tangente:

Berührt die Funktion  $\Rightarrow$  ein Berührungspunkt. Tangentengleichung  $y = mx + b_t$ 

#### Normale:

 $\mathbf i$ 

steht Senkrecht auf der Tangente durch den Berührungspunkt ⇒ Normalengleichung  $y = -\frac{1}{x}$  $\frac{1}{m}x + b_n$ 

Zwei Geraden verlauften genau dann senkrecht zueinande, falls das Produkt der Steigungen −1 ergibt.

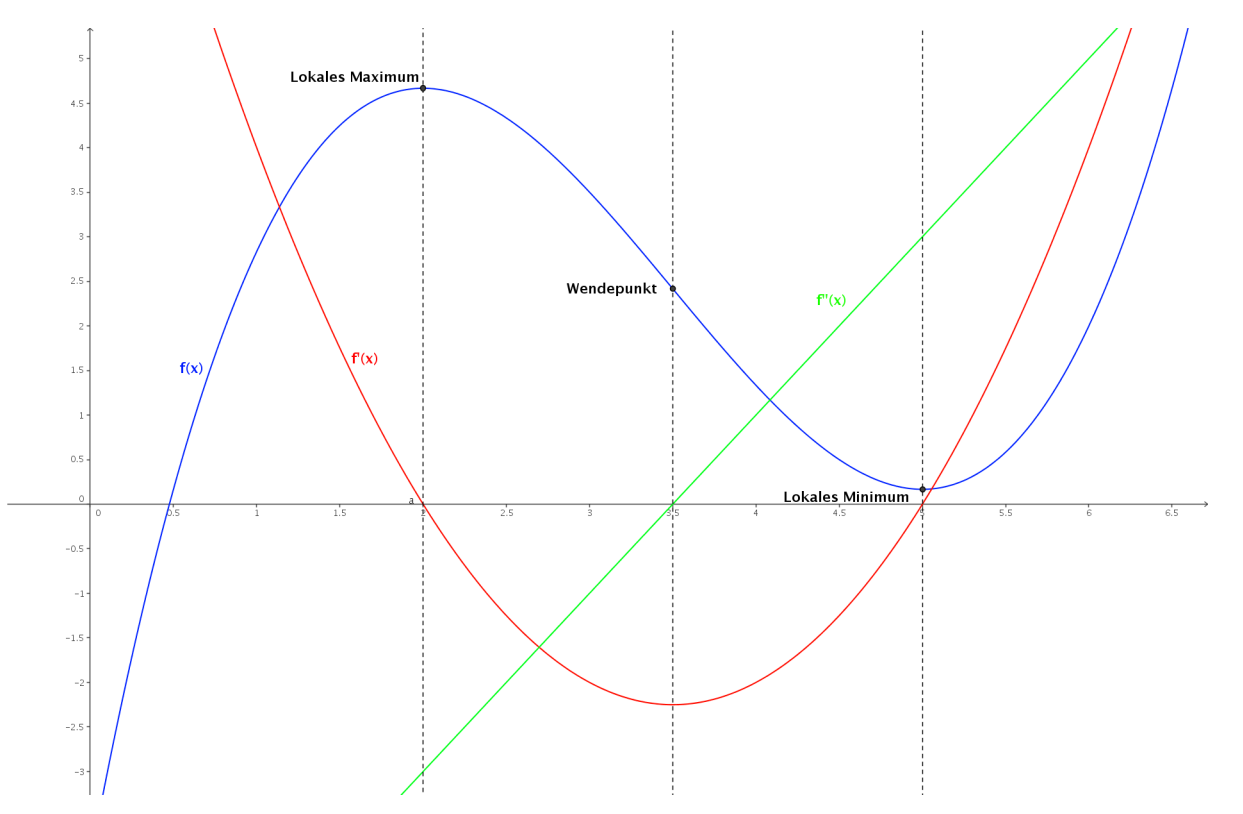

### 4.1.1 Beispiel

Gegeben ist die Funktion  $g(x) = \frac{2}{9}x^2 + 4$  sowie der Punkt  $A(2/2.04)$ . Finde alle Punkte  $P(u/v)$  auf der Funktion  $g(x)$ , bei welchen die Tangente durch den Punkt A verläuft.

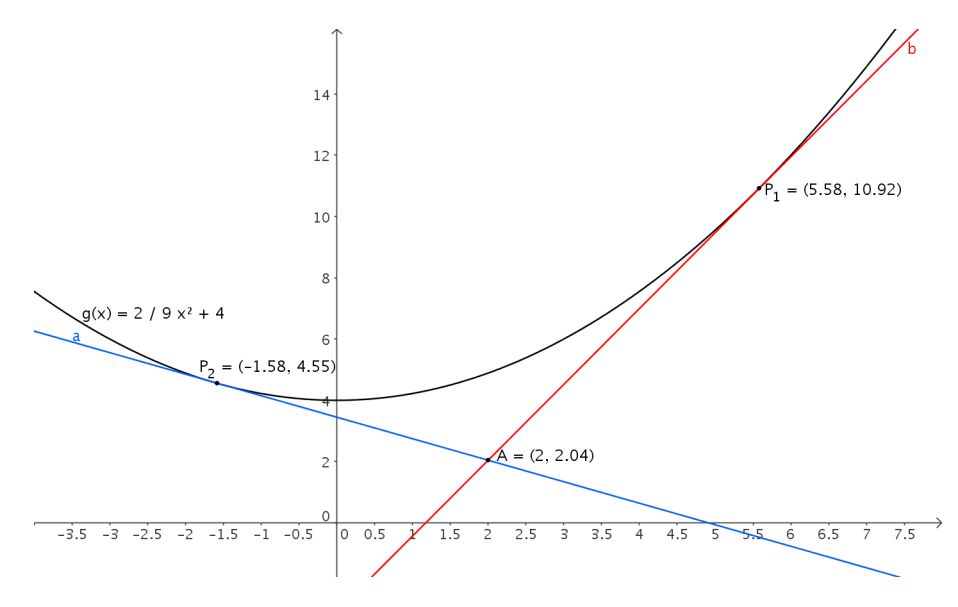

Es gibt zwei Möglichkeiten:

1. wir wissen: Die Steigung der Tangente ist:

$$
\frac{\Delta Y}{\Delta X} = \frac{P_Y - A_Y}{P_X - A_X} = \frac{g(u) - 2.04}{u - 2} = g'(u) \Rightarrow \frac{\frac{2}{9}u^2 + 4 - 2.04}{u - 2} = \frac{4}{9}u
$$

aufgelöst ergibt dies für  $u_1 = 5.5805$  bzw.  $u_2 = -1.5805$  mit diesen Koordinaten gehen wir erneut in die Funktion  $g(x)$  und finden so  $v_1 = 10.9204$  und  $v_2 = 4.55511$ .

2. Die Tangente hat die Gleichung:  $y = mx + b$  wobei  $m = g'(u)$ , somit lautet die Tangentengleichung neu  $y = g'(u)x + b$  mit dem Punkt A eingesetzt ergibt dies  $2.04 = \frac{4}{9} \cdot 2u + b \Rightarrow b = 2.04 - \frac{8u}{9}$  $\frac{\pi}{9}$  wir setzen nun die Funktionsgleichung und die Tangentengleichung im Punkt  $P(u/g(u))$  gleich.  $\frac{2}{9}u^2 + 4 = \frac{4}{9}u^2 + 2.04 - \frac{8}{9}$  $\frac{0}{9}u$ durch das Auflösen dieser Gleichung erhalten wir wiederum  $u_1 = 5.5805$  bzw.  $u_2 = -1.5805$  und somit  $v_1 = 10.9204$  und  $v_2 = 4.55511$ .

### <span id="page-12-1"></span><span id="page-12-0"></span>4.2 Integration

Die Integration kann in zwei verschiedenen Formen auftreten: einmal als "Umkehrung des Differnenzierens" oder als eine Methode, um Flächeninhalte unter Funktionsgraphen zu bestimmen.

Integrale lassen sich, im Gegensatz zu Differenziationen, nicht immer auf die Anwendung von "einfachen Regeln" zurückführen. Das heisst, es benötigt oft besonderes Fingerspitzengefühl oder auch Computerunterstützung.

### 4.2.1 Unbestimmte Integration

Wir wollen zuerst den Prozess des Differenzierens versuchen umzukehren. Wir definieren  $f'(x)$  als Ableitung von  $f(x)$ . Ist nun  $f(x)$  für alle x im Definitionsbereich von  $f'(x)$  definiert, so wird  $f(x)$  als Stammfunktion von  $f'(x)$  bezeichnet.

#### Beispiel:

 $f(x) = x^5$  ist die Stammfunktion von  $f'(x) = 5x^4$ , weil  $(x^5)' = 5x^4$ .

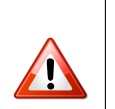

#### Achtung:

Auch  $f(x) = x^5 + 2$  ist eine Stammfunktion von  $f'(x) = 5x^4$ , da  $(x^5 + 2)'$  ebenfalls gleich  $5x^4$  ist. Da wir uns bei der Ableitung nur für die Steigung interessieren und nicht für die Höhe in welcher sich die Funktion befindet, kann eine Funktion  $f'(x)$  mehrere ähnliche Stammfunktion (nur unterschiedliche Integrationskonstanten) aufweisen. Daher auch der Name unbestimmtes Integral.

#### Dies führt zu folgendem Schluss:

Ist  $f(x)$  eine Stammfunktion von  $f'(x)$  so ist jede Funktion der Form  $f(x)+c$  (c ist die Integrationskonstante) auch eine Stammfunktion von  $f'(x)$  ist.

Die Stammfunktion wird als unbestimmtes Integral der Funktion  $f'(x)$  bezeichnet und wie folgt geschrieben:

$$
\int f'(x) \, dx = f(x) + c
$$

### 4.2.2 Bestimmte Integration

Ist die Ableitung  $f'(t)$  im Intervall  $[a, b]$  gegeben. So kann durch das Integrieren auf die Fläche unter der Kurve geschlossen werden.

Die Ableitung wurde definiert als:

$$
f'(x) = \lim_{\Delta x \to 0} \frac{f(x + \Delta x) - f(x)}{\Delta x}
$$

Umkehrung:

$$
\lim_{\Delta x \to 0} f'(x) \cdot \Delta x = f(x + \Delta x) - f(x)
$$

Wir sehen, dass wir ein  $\Delta x$  breites Stück mit dessen Funktionswert multiplizieren (Rechteck). Da x aber zwischen  $[0, \tau]$  definiert ist, müssen wir die Summe aller "Rechtecke" im Intervall bilden.

$$
\lim_{\Delta x \to 0} \sum_{x=0}^{\tau} f'(x) \Delta x = \int_{0}^{\tau} f'(x) dx = (f(x) + c) \Big|_{0}^{\tau} = f(\tau) + c - (f(0) + c) = f(\tau) - f(0)
$$

### Grenzwertbetrachtung:

Wird  $\Delta x$  immer kleiner bzw. geht es gegen 0 (man schreibt dann statt  $\Delta x$ , dx), so erhalten wir also die Fläche unter der Funktion. Sobald  $\Delta x \to 0 = dx$  spielt es keine Rolle mehr ob wir die oberen (rot) oder die unteren (blauen) Flächenstücke zusammen zählen.

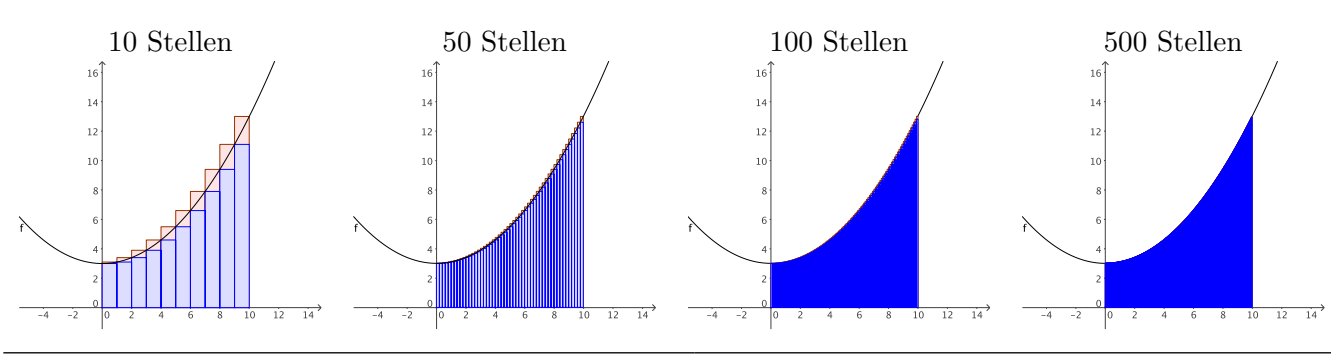

#### <span id="page-13-1"></span>4.2.3 Partielle Integration

Der mathematische Hintergrund der partiellen Integration ist die Kettenregel (siehe [4.3\)](#page-15-0) bei der Ableitung.

$$
(f(x) \cdot g(x))' = f'(x) \cdot g(x) + f(x) \cdot g'(x)
$$

Durch die Integration dieser Gleichung erhält man folgendes:

$$
\int (f(x) \cdot g(x))' dx = \int (f'(x) \cdot g(x) + f(x) \cdot g'(x)) dx
$$

$$
\Rightarrow \int \underbrace{f'(x)}_{q'} \cdot \underbrace{g(x)}_{p} dx = \underbrace{f(x)}_{q} \cdot \underbrace{g(x)}_{p} - \int \underbrace{f(x)}_{q} \cdot \underbrace{g'(x)}_{p'} dx
$$

Die Regel der partiellen Integration verschiebt die Aufgabe  $\int f'(x) \cdot g(x) = ?$  auf die Aufgabe  $\int f(x) \cdot g'(x) = ?$ . Das zweite Integral könnte dabei einfacher sein setzt aber auch voraus, dass der erste Faktor integriert werden kann.

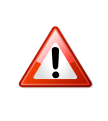

#### Achtung:

Einige Integrale benötigen mehrere wiederholte Anwedungen der partiellen Integration. Bei ihnen ist wichtig, dass immer die gleiche Funktion abgeleitet bzw. integriert wird, da sonst im Kreis herum gerechnet wird.

#### <span id="page-13-0"></span>4.2.4 Integration mit Substitution

Es wird versucht der störende Term durch eine Funktion  $s(z)$  zu ersetzen, welche es dann ermöglicht die Integration durch zuführen.

 $\int g(f(x)) dx$  es wird  $f(x)$  mit  $s(z)$  substituiert. Somit ist  $f(x) = s(z) \Rightarrow x = f^{-1}(s(z))$ .

Aufgrund der Substitution mit  $s(z)$ , muss nun dx durch das ensprechende dz ausgedrückt werden. Dies kann wiefolgt berechnet werden:

$$
x = f^{-1}(s(z)),
$$
  $\frac{dx}{dz} = (f^{-1}(s(z)))'$ ,  $dx = (f^{-1}(s(z)))'$ 

Nachdem die Integration getätigt wurde, muss eine Rücksubstitution vorgenommen werden:

$$
\int g(s(z)) \cdot (f^{-1}(s(z)))' dz = L(z) \Rightarrow L(s^{-1}(f(x)))
$$

Beispiel

$$
\int \frac{\sqrt{(x-1)}}{x-1} dx \Rightarrow \sqrt{x-1} = z \Rightarrow x = z^2 + 1 \Rightarrow dx = 2z dz
$$

$$
\int \frac{z}{z^2} \cdot 2z dz = 2 \cdot \int dz = 2z \Rightarrow 2 \cdot \sqrt{x-1}
$$

#### Achtung:

Bei einem bestimmten Integral müssen bei der Substitution auch die Grenzen berücksichtigt werden.

$$
\bigwedge
$$

$$
\int_{a}^{b} g(f(x)) dx \Rightarrow s(z) = f(x) \Rightarrow z = |s^{-1}(f(x))|
$$
  
\n
$$
\Rightarrow \int_{s^{-1}(f(a))}^{s^{-1}(f(b))} g(s(z)) \cdot (f^{-1}(s(z)))' dz
$$

### <span id="page-14-0"></span>4.2.5 Integration mit Rationalisierungsformeln

Ist der Integrand eine gebrochen rationale Funktion mit

$$
z = \tan\left(\frac{x}{2}\right) = \frac{1 - \cos(x)}{\sin(x)} = \frac{\sin(x)}{1 + \cos(x)}
$$

so ist es möglich alle 4 Trigonometrischen-Funktionenen rational in z auszudrücken. Mittels der vorhin aufgelisteten Formeln, erhalten wir folgendes Gleichungssystem:

$$
\begin{vmatrix} z \cdot \sin(x) + \cos(x) = 1 \\ \sin(x) - z \cdot \cos(x) = z \end{vmatrix}
$$

Aus diesem Gleichungssystem erhalten wir folgende Lösungen:

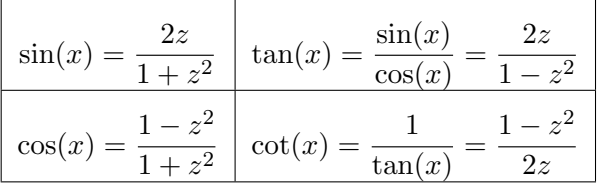

Anstelle der gebrochen rationalen Funktion in sin, cos, tan, cot ist es nun möglich diese mit den obenstehenden Substitutionen zu substituieren, womit die Integration häufig viel einfacher wird.

Wird nun aber die gebrochen rationale Funktion substituiert, so muss (gemäss [4.2.4\)](#page-13-0), das Differential dx der Substitution angepasst werden. In diesem Fall kann die Anpassung des Differentials dx berechnet werden zu:

$$
\frac{dz}{dx} = \tan\left(\frac{x}{2}\right)' = \frac{1}{2\cos^2\left(\frac{x}{2}\right)} = \frac{1}{1+\cos(x)} = \frac{1}{1+\frac{1-z^2}{1+z^2}} = \frac{1+z^2}{2} \Rightarrow dx = \frac{2}{1+z^2}dz
$$

### <span id="page-15-1"></span><span id="page-15-0"></span>4.3 Regeln

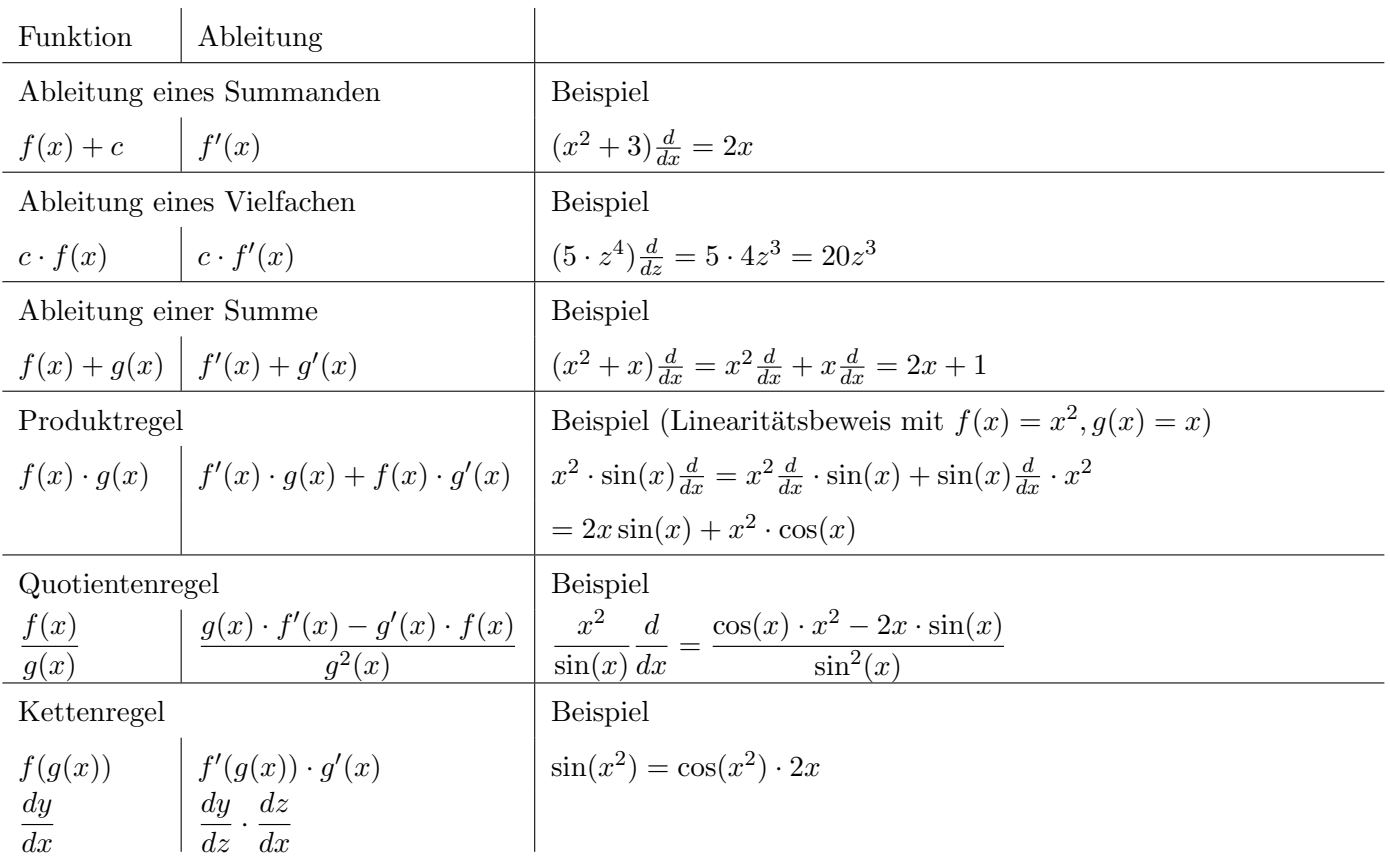

Wie die Kettenregel zeigt können all diese Möglichkeiten kombiniert werden. Dies ergibt in der Regel eher unschöne Integrale bzw. Ableitungen d.h. es muss ein Rechner zur Hilfe genommen werden.

Falls eine gebrochenrationale Funktion integriert werden muss, so gibt es höchsten 3 mögliche Lösungsansätze:

- **FI**
- 1. Die Funktion war vor der Ableitung ein Logarithmus
- 2. Die Funktion war vor der Ableitung eine Wurzel
- 3. Die Funktion war schon vor der Ableitung gebrochenrational.

### <span id="page-16-2"></span><span id="page-16-0"></span>4.4 Integrale & Ableitungen

<span id="page-16-1"></span>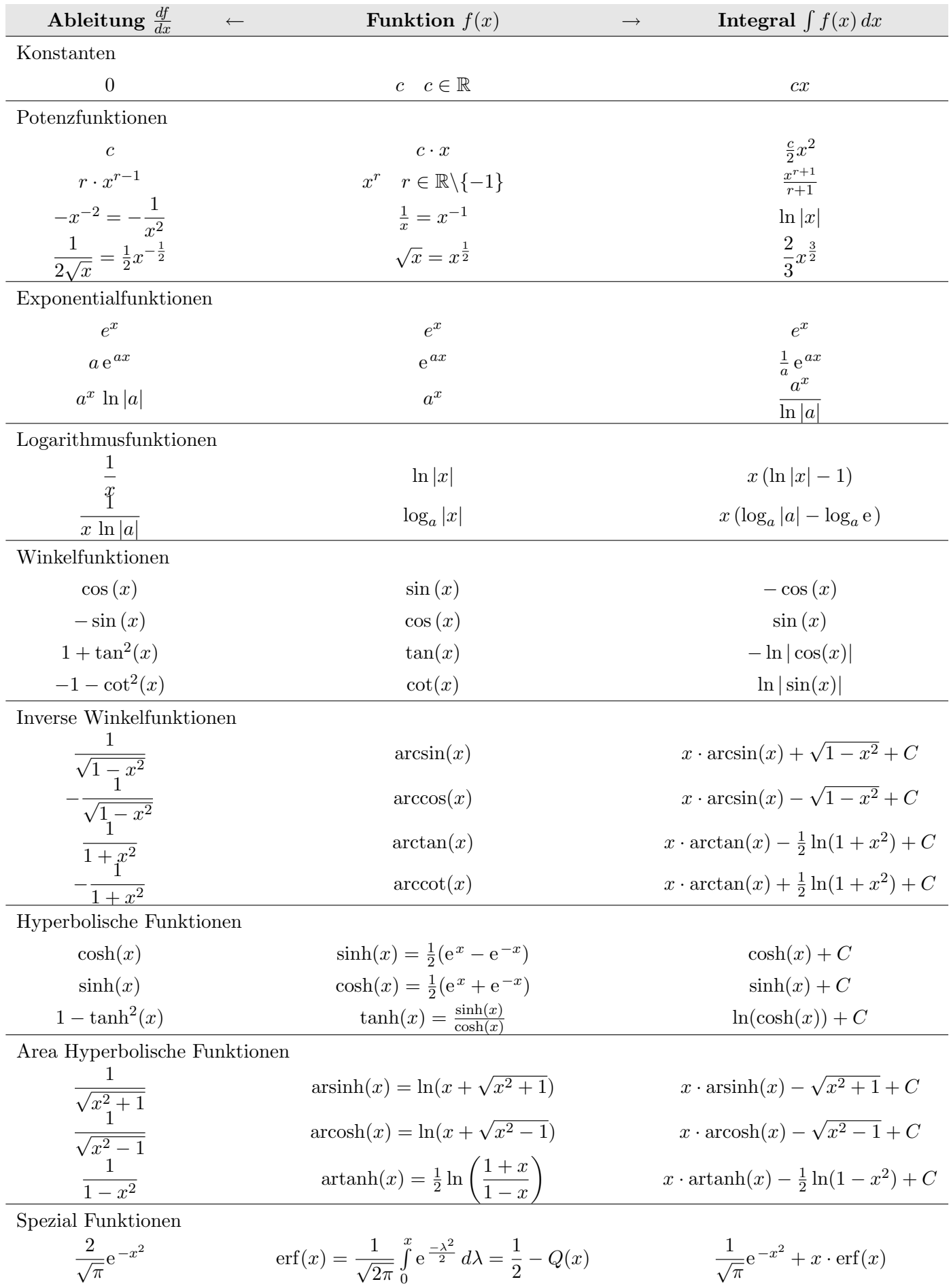

### <span id="page-17-0"></span>4.5 Funktionsdiskussion

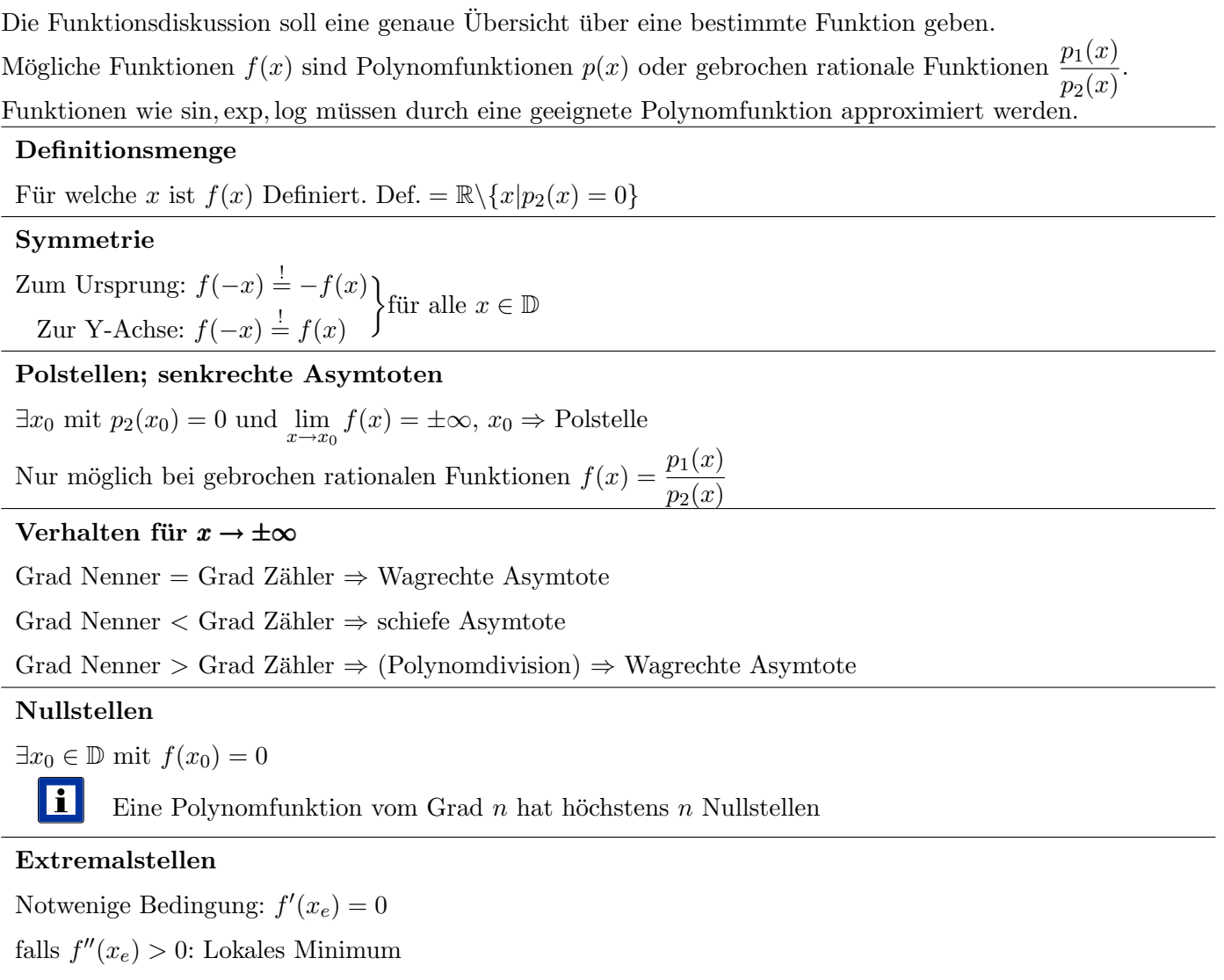

falls  $f''(x_e) < 0$ : Lokales Maximum

falls  $f''(x_e) = 0$ : vorgehen nach allgemeiner Form

Allgmein:

suche erste  $f^{(n)} \neq 0$  $\sqrt{ }$  $\int$  $\overline{\mathcal{L}}$  $n = \text{gerade}, \quad \begin{cases} f^{(n)} > 0, & \text{Minimalstelle} \\ f^{(n)} > 0, & \text{inimalstelle} \end{cases}$  $f^{(n)} < 0$ , Maximalstelle  $n = ungerade, Sattelpunkt$ 

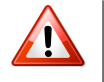

#### Achtung:

Randpunkte und nicht differenzierbare Stellen müssen berücksichtigt werden.

#### Wendestellen

Im Wendepunkt ändert das Krümmungsverhalten von "links" nach "rechts" oder umgekehrt.

Die Steigung der Tangente ist extremal.

Notwenige Bedingung:  $f''(x_w) = 0$ 

falls  $f'''(x_w) \neq 0$ : Wendestelle

falls  $f'''(x_w) = 0$ : allgemeines Vorgehen Extremstellen

#### Wertebereich

Outputbereich, welche Werte kann die Funktion  $f(x)$  annehmen.

### <span id="page-18-2"></span><span id="page-18-0"></span>5 Wahrscheinlichkeitsrechnen

### <span id="page-18-1"></span>5.1 Kombinatorik

### 5.1.1 Permutationen

### 1. Definition

Permutation nennt man die Anordnungen von n Elementen in einer bestimmten Reihenfolge.

### 2. Anzahl der Permutationen ohne Wiederholung

Für die Anzahl  $P_n$  der Permutationen von n verschiedenen Elementen gilt:  $P_n = n!$ 

Beispiel: Es gibt 16! Möglichkeiten 16 Studenten nebeneinander zusetzten.

### 3. Anzahl der Permutationen mit Wiederholung

Für die Anzahl  $P_n^{(k)}$  der Permutationen von n Elementen, darunter k gleichen  $(k < n)$ , gilt:  $P_n^{(k)} =$ n!

$$
\hat{n}^{\prime} = \overline{k!}
$$

**Beispiel:** Es gibt  $\frac{16!}{4!}$  Möglichkeiten die Schultaschen von 16 Studenten, wobei 4 gleich sind, aneinander zu reihen.

### 2. Verallgemeinerung

Für die Anzahl  $P_n^{(k_1,k_2,...,k_m)}$  der Permutationen von n Elementen, eingeteilt in m Gruppen mit jeweils  $k_1, k_2, ..., k_m$  gleichen Elementen  $(k_1 + k_2 + ... + k_m = n)$ , gilt:  $n!$ 

$$
P_n^{(k_1, k_2, \ldots, k_m)} = \frac{n!}{k_1! k_2! \ldots k_m!}
$$

**Beispiel:** Aus den 5 Ziffern 4, 4, 5, 5, 5 können  $P_5^{(2,3)} = \frac{5!}{2!3!} = 10$  verschiedene fünfstellige Zahlen gebildet werden.

### 5.1.2 Kombinationen

### 1. Definition

Kombination nennt man eine Auswahl von k Elementen aus n Elementen ohne Beachtung der Reihenfolge.

### 2. Anzahl der Kombinationen ohne Wiederholung

Für die Anzahl  $C_n^{(k)}$  der Möglichkeiten, aus n verschiedenen Elementen k Elemente ohne Beachtung der Reihenfolge auszuwählen, gilt:

 $C_n^{(k)} = \binom{n}{k}$  $\binom{n}{k}$  mit  $0 \leq k \leq n$ 

wobei jedes der  $n$  Elemente höchstens einmal in der Kombination auftreten darf. Es wird deshalb auch von einer Kombination ohne Wiederholung gesprochen.

**Beispiel:** Es gibt  $\binom{24}{4}$  $\binom{24}{4} = 10626$  Möglichkeiten, aus 24 Schüler ein einzelnes Team von 4 Schülern, ohne Zuordnung der Funktionen, zu bilden.

### 3. Anzahl der Kombinationen mit Wiederholung

Für die Anzahl der Möglichkeiten, aus n verschiedenen Elementen k Elemente ohne Beachtung der Reihenfolge, aber bei Zulassung beliebig vieler Wiederholungen jedes der Elemente auszuwählen, gilt:  $C_n^{(k)} = \binom{n+k-1}{k}$  $_{k}^{k-1})$ 

**Beispiel:** Mit k Würfeln sind  $C_6^{(k)} = \binom{6+k-1}{k}$  $\binom{k-1}{k}$  verschiedene Würfe möglich. Für 2 Würfel gilt also,  $C_6^{(2)} = \binom{7}{2}$  $_{2}^{7}) = 21$ 

### 5.1.3 Variationen

### 1. Definition

Variation nennt man eine Auswahl von k Elementen aus n verschiedenen Elementen unter Beachtung der Reihenfolge. Das Bedeutet: Variationen sind Kombinationen mit Beachtung der Reihenfolge. Deshalb ist auch bei den Variationen zwischen Variation ohne und mit Wiederholung zu unterscheiden.

### 2. Anzahl der Variationen ohne Wiederholung

Für die Anzahl  $V_n^{(k)}$  der Möglichkeiten, aus n verschiedenen Elementen k unter Beachtung der Reihen-

<span id="page-19-3"></span>folge auszuwählen, gilt:

 $V_n^{(k)} = k! {n \choose k}$  ${k \choose k} = n(n-1)(n-2).....(n-k+1)$  mit  $(k \leq n)$ 

**Beispiel:** Es gibt  $4! \binom{24}{4}$  $\binom{24}{4}$  = 255024 Möglichkeiten, aus einer Klasse ein Team von 4 Schülern, bestehend aus einem Klassensprecher, seinem Stellvertreter, einem Klassen-Kassier und einem Ämtlichef, zu bilden.

### 3. Anzahl der Variationen mit Wiederholung

Wenn von den n verschiedenen Ausgangselementen in einer Variation einzelne auch mehrfach auftreten dürfen, dann spricht man von einer Variation mit Wiederholung. Für ihre Anzahl gilt:  $V_n^{(k)} = n^k$ 

Beispiel: Beim Fussball-Toto sind für 12 Spiele  $3^{12} = 531441$  verschiedene Tipps möglich.

### 5.1.4 Zusammenstellung der Formeln

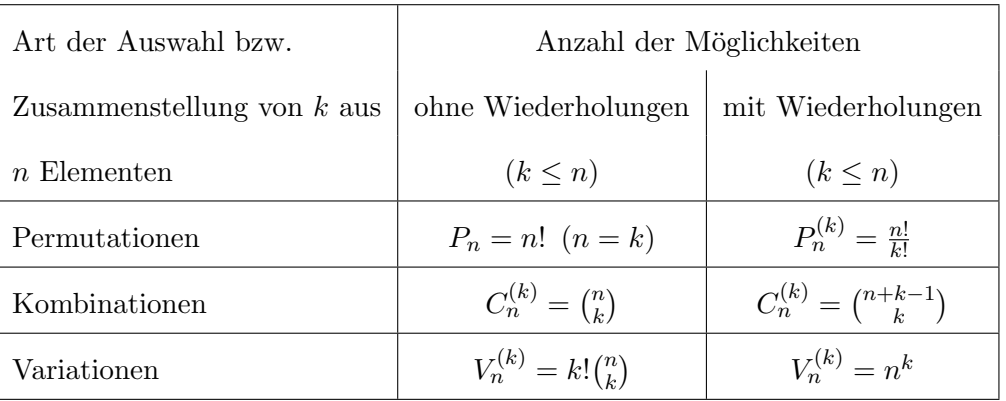

### <span id="page-19-0"></span>5.2 Definition der Wahrscheinlichkeit

Jede Wahrscheinlichkeit  $P(A)$  hat folgende Eigenschaften:

- 1. Für jedes Ereignis  $A \in \mathbf{A}$  gilt:  $0 \leq P(A) \leq 1, \quad 0 \leq h_A \leq 1$
- 2. Für das unmögliche Ereignis  $O$  und das sichere Ereignis  $I$  gilt:  $P(O) = 0$ ,  $P(I) = 1$ ,  $h_O = 0$ ,  $h_I = 1$
- 3. Schliessen die Ereignisse  $A \in \mathcal{A}$  und  $B \in \mathcal{A}$  einander aus  $(AB = O)$ , so ist  $P(A + B) = P(A) + P(B)$ ,  $h_{A+B} = h_A + h_B$

### <span id="page-19-1"></span>5.3 Rechenregeln für Wahrscheinlichkeiten

- 1. Aus  $B \subseteq A$  folgt  $P(B) \leq P(A)$
- 2.  $P(A) + P(\bar{A}) = 1$

### <span id="page-19-2"></span>5.4 Beispiele

### Merke:

 $Und = Mal$ ,  $Oder = Plus$ A trifft zu 15% ein. B trifft zu 15% ein. Dann trifft A UND B zu  $0.15 \cdot 0.15 = 0.0225 = 2.25\%$  ein. A ODER B hingengen zu  $0.15 + 0.15 = 0.3 = 30\%$  ein.

### Aufgabe 1

Wie gross ist die Wahrscheinlichkeit, mit einem Würfel eine 2 zu würfeln?

 $P(A) = \frac{1}{6}$ 

### Aufgabe 2

Wie gross ist die Wahrscheinlichkeit, mit einem Würfel eine 3 oder eine 5 zu würfeln?

$$
P(A_3) = \frac{1}{6}
$$
 und  $P(A_5) = \frac{1}{6}$  somit ist  $P(A_{3 \text{ oder } 5}) = \frac{1}{6} + \frac{1}{6} = \frac{1}{3}$ 

### Aufgabe 3

Wie gross ist die Wahrscheinlichkeit, mit einem Würfel zwei mal hinter einander eine 3 zu würfeln?

Beim ersten Wurf haben wir eine Wahrscheinlichkeit von  $P(A_3) = \frac{1}{6}$ . Beim zweiten Wurf ebenfalls. Somit haben wir für beide Würfe zusammen die Wahrscheinlichkeit  $P(A_{3 \text{ und } 3}) = \frac{1}{6} \cdot \frac{1}{6} = \frac{1}{36}$ 36

#### Aufgabe 4

Wie gross ist die Wahrscheinlichkeit, mit einem Würfel einmal eine 3 und dann entweder eine 5 oder eine 1 zu würfeln?

Beim ersten Wurf haben wir eine Wahrscheinlichkeit von  $P(A_3) = \frac{1}{6}$ . Beim zweiten Wurf  $P(A_5) = \frac{1}{6}$  und  $P(A_1) = \frac{1}{6}$  somit ist  $P(A_5)_{\text{oder } 1} = \frac{1}{6} + \frac{1}{6} = \frac{1}{3}$ Somit haben wir für beide Würfe zusammen die Wahrscheinlichkeit  $P(A_{3 \text{ und } (5 \text{ oder } 1)}) = \frac{1}{6} \cdot \frac{1}{3} = \frac{1}{18}$ 18

#### Aufgabe 5

Wie gross ist die Wahrscheinlichkeit, beim Zahlenlotto "6 aus 49" vier Richtige zu tippen?

Es gibt  $\binom{6}{4}$  $_4^6)$ Möglichkeiten 4 von 6 richtige zu ziehen. Somit bleiben noch $\binom{49-6}{6-4}$ <sup>49-6</sup>) für die falschen Zahlen. Insgesamt können  $\binom{49}{6}$  $\binom{49}{6}$  verschiedene Tipps abgegeben werden. Somit ist die Wahrscheinlichkeit

$$
P(A_4) = \frac{\binom{6}{4} \cdot \binom{43}{2}}{\binom{49}{6}} = \frac{645}{665896} = 0,0968\%
$$

Analog dazu erhält man die Wahrscheinlichkeit  $P(A_6)$ , 6 Richtige zu treffen zu:

$$
P(A_6) = \frac{1}{\binom{49}{6}} = 0,715 \cdot 10^{-7} = 7,15 \cdot 10^{-6}\%
$$

### Aufgabe 6

Wie gross ist die Wahrscheinlichkeit  $P(A)$  dafür, dass unter k Personen 2 am selben Tag Geburtstag haben, wobei die Geburtsjahre nicht übereinstimmen müssen?

Zuerst wird A betrachtet. Also alle  $k$  Personen haben an verschiedenen Tagen Geburtstag. Dann gilt:

$$
P(\bar{A}) = \frac{365}{365} \cdot \frac{365 - 1}{365} \cdot \frac{365 - 2}{365} \cdot \ldots \cdot \frac{365 - k + 1}{365}
$$

Daraus folgt:

$$
P(A) = 1 - P(\bar{A}) = 1 - \frac{365 \cdot 364 \cdot 363 \cdot \dots (365 - k + 1)}{365}
$$
  
Die Numerische Auswertung dieser Formel: 
$$
\begin{array}{c|ccccc}\nk & 10 & 20 & 23 & 30 & 60 \\
\hline\nP(A) & 0,117 & 0,411 & 0,507 & 0,706 & 0,994\n\end{array}
$$

Es ist zu sehen, dass ab 23 Personen die Wahrscheinlichkeit, dass zwei Personen am Gleichen Tag Geburtstag haben, grösser als  $50\%$  ist.

#### Aufgabe 7

Drei Jäger stehen im Wald. Sie wollen alle einen Tannenzapfen abschiessen. Wie gross ist die Wahrscheinlichkeit, dass keiner, genau einer, genau zwei oder alle drei treffen? Wobei der erste mit einer Wahrscheinlichkeit von 75%, der zweite mit einer von 30% und der dritte mit 20% trifft.

a) Die Wahrscheinlichkeit, dass keiner trifft, kann errechnet werden durch:

$$
P_{keiner} = (1 - P(A)) \cdot (1 - P(B)) \cdot (1 - P(C)) = 0.25 \cdot 0.70 \cdot 0.8 = 0.14 = 14\%
$$

Die Wahrscheinlichkeit, dass der Zapfen überhaupt getroffen wird ist demnach:  $1 - P_{keiner} = 86\%$ 

b) Die Wahrscheinlichkeit, dass genau einer trifft, kann errechnet werden durch: Es ist hier zu sagen, dass nur genau einer treffen darf. Dies bedeutet, dass wenn einer trifft, die zwei anderen Schützen nicht mer treffen dürfen! Dies wird Mathematisch so gerechnet:

$$
P_{einer} = \underbrace{P(A) \cdot (1 - P(B)) \cdot (1 - P(C))}_{\text{mur A trift}} + \underbrace{(1 - P(A)) \cdot P(B) \cdot (1 - P(C))}_{\text{mur B trift}} + \underbrace{(1 - P(A)) \cdot (1 - P(B)) \cdot P(C)}_{\text{mur C trift}} =
$$
  
0.75 · 0.7 · 0.8 + 0.25 · 0.3 · 0.8 + 0.25 · 0.7 · 0.2 = 0.515 = 51.5%

c) Die Wahrscheinlichkeit, dass genau zwei treffen, kann errechnet werden durch:

$$
P_{zwei} = \underbrace{P(A) \cdot P(B) \cdot (1 - P(C))}_{\text{A und B treffen C nicht}} + \underbrace{P(A) \cdot (1 - P(B)) \cdot (1 - P(C))}_{\text{A und C treffen B nicht}} + \underbrace{(1 - P(A)) \cdot P(B) \cdot P(C)}_{\text{B und C treffen A nicht}} = 0.75 \cdot 0.3 \cdot 0.8 + 0.75 \cdot 0.7 \cdot 0.2 + 0.25 \cdot 0.3 \cdot 0.2 = 0.3 = 30\%
$$

d) Die Wahrscheinlichkeit, dass alle treffen, kann errechnet werden durch:

$$
P_{drei} = \underbrace{P(A) \cdot P(B) \cdot P(C)}_{A, B, C \text{ trefen}} = 0.75 \cdot 0.3 \cdot 0.2 = 0.045 = 4.5\%
$$

# <span id="page-22-2"></span><span id="page-22-0"></span>6 Trigonometrie

### <span id="page-22-1"></span>6.1 Sinus und Kosinus

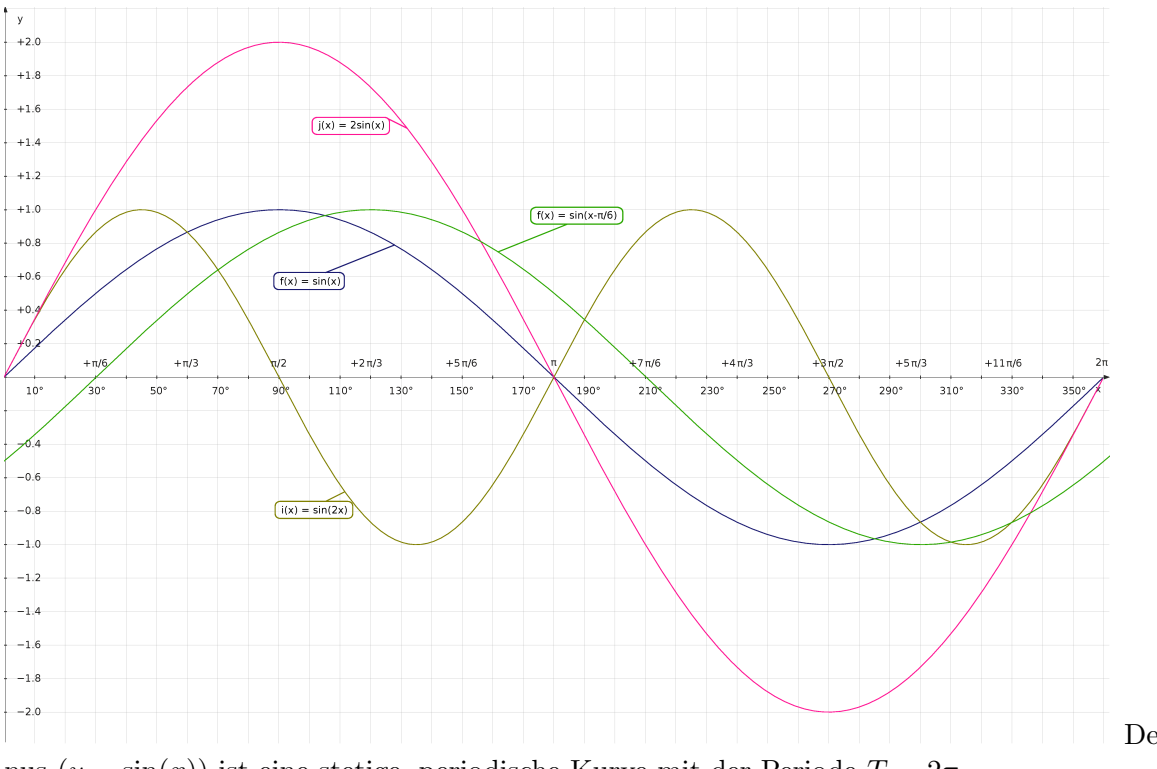

Der gewöhnliche Si-

nus  $(y = \sin(x))$  ist eine stetige, periodische Kurve mit der Periode  $T = 2\pi$ . Dabei Bilden die Nulldurchgänge der gewöhnlichen Sinuskurve die Wendestellen der Kurve. Die Maxima liegen bei  $x_{max,k} = \frac{\pi}{2} + 2k\pi$  ( $k = 0, \pm 1, \pm 2, ...$ ), die Minima bei  $x_{min,k} = -\frac{\pi}{2} + 2k\pi$  ( $k =$  $0, \pm 1, \pm 2, \ldots$ ).

Dabei gilt für jeden Funktionswert y:  $-1 \leq y \leq 1$ 

Allgemeine Sinusfunktion:  $y = A \sin(\omega x + \phi)$ 

Dabei ist A die Amplitude,  $\omega$  die Kreisfrequenz und  $\phi$  die Phasenverschiebung.

### 6.1.1 Amplitude A

In der gewöhnlichen Sinskurve mit  $A = 1$ , liegen die Funktionswerte y zwischen -1 und 1. Ist nun A eine beliebige Zahl (z.B.  $A = 2 \Rightarrow y = 2 \cdot \sin(x)$ ), so werden die Funktionswerte y mit dieser Zahl Multipliziert. Dabei kommen die neuen Funktionwerte von y zwischen −A und A zu liegen.

### 6.1.2 Periodendauer T

Die gewöhnlichen Sinskurve mit  $\omega = 1$ , wiederholt sich nach einer Peroden dauer von  $2\pi$ . Wird nun  $\omega$  erhöht  $(z.B. \omega = 2 \Rightarrow y = \sin(2x))$ , so wird die Sinuskurve  $\omega$ -mal schneller durchlaufen, womit klar wird, dass die Periodendauer um ω-mal kleiner wird.

Die Perodendauer der allgemeinen Sinusfunktion beträgt also:  $T = \frac{2\pi}{\omega}$ ω

### **6.1.3** Phasenverschiebung  $\phi$

In der gewöhnlichen Sinuskurve mit  $\phi = 0$ , ist der Sinus bei  $x = 0$  ebenfalls 0. Wird der Varible x nun immer kein konstanter Wert  $\phi$  addiert (z.B.  $\phi = -\frac{\pi}{6} \Rightarrow y = \sin(x - \frac{\pi}{6})$  $(\frac{\pi}{6})$ ), so verschiebt sich die Sinusfunktion um φ entlang der X-Achse. Ob nach links oder nach recht geschoben wird, ist dabei nur vom Vorzeichen von  $\phi$  abhängig. Ist dieses positiv, so wird die Kurve links geschoben, ist es negativ so wird die Kurve rechts geschoben.

<span id="page-23-2"></span>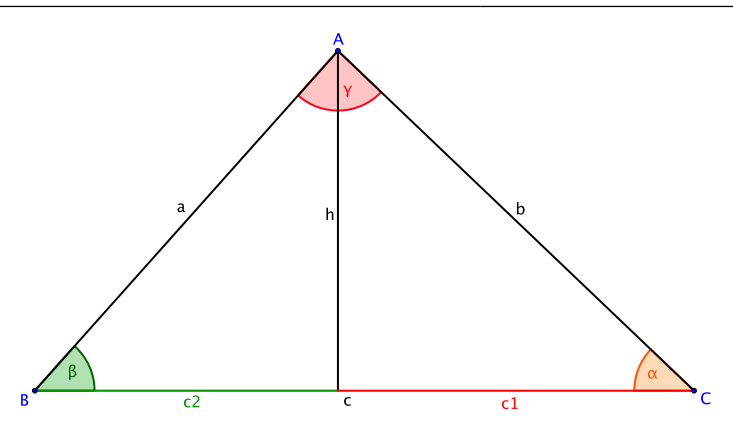

### <span id="page-23-0"></span>6.2 Sinussatz

### Es gilt:

 $h = b \cdot \sin(\alpha)$  und  $h = a \cdot \sin(\beta)$ 

### Daraus folgt:

 $b \cdot \sin(\alpha) = a \cdot \sin(\beta)$ a  $\frac{a}{\sin(\alpha)} = \frac{b}{\sin(\alpha)}$  $\sin(\beta)$ 

#### Es kann auch gezeigt werden, dass gilt:

$$
\frac{a}{\sin(\alpha)} = \frac{b}{\sin(\beta)} = \frac{c}{\sin(\gamma)}
$$

### <span id="page-23-1"></span>6.3 Kosinussatz

#### Es gilt:

$$
\cos(\alpha) = \frac{c_1}{b} \qquad \qquad h^2 = b
$$

$$
b2 - c12 \t\t h2 = a2 - c22 = a2 - (c - c1)2
$$

Daraus folgt:

$$
b2 - c12 = a2 - (c - c1)2
$$
  
(c - c<sub>1</sub>)<sup>2</sup> - c<sub>1</sub><sup>2</sup> = a<sup>2</sup> - b<sup>2</sup>  
c<sup>2</sup> - 2cc<sub>1</sub> + c<sub>1</sub> - c<sub>1</sub><sup>2</sup> = a<sup>2</sup> - b<sup>2</sup>  
c<sub>1</sub> = \frac{c<sup>2</sup> + b<sup>2</sup> - a<sup>2</sup>}{2c}

**Eingesetzt in**  $\cos(\alpha) = \frac{c_1}{b}$  ergibt:  $\cos(\alpha) = \frac{c^2 + b^2 - a^2}{2}$  $\frac{b-a}{2cb} \Leftrightarrow a^2 = b^2 + c^2 - 2bc \cdot \cos(\alpha)$ 

### Es kann auch gezeigt werden, dass gilt:

$$
a^{2} = b^{2} + c^{2} - 2bc \cdot \cos(\alpha)
$$
  
\n
$$
b^{2} = a^{2} + c^{2} - 2ac \cdot \cos(\beta)
$$
  
\n
$$
c^{2} = a^{2} + b^{2} - 2ab \cdot \cos(\gamma)
$$

## <span id="page-24-0"></span>7 Goniometrie

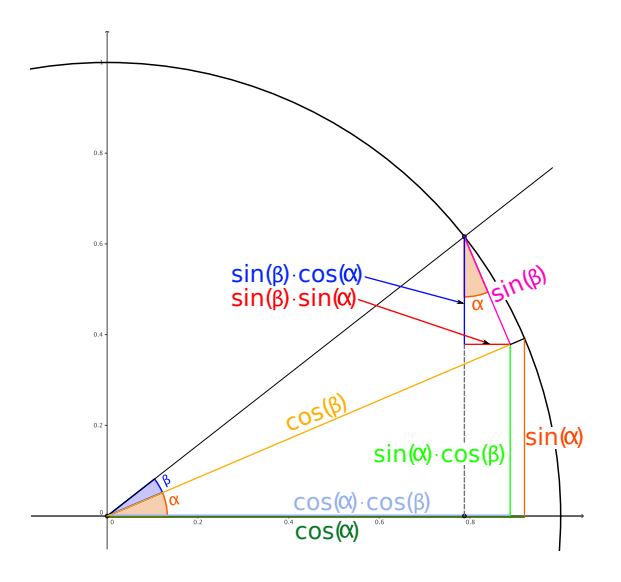

### <span id="page-24-1"></span>7.1 Additionstheoreme

$$
\sin (\alpha \pm \beta) = \sin (\alpha) \cos (\beta) \pm \sin (\beta) \cos (\alpha)
$$
  
\n
$$
\sin (\alpha \pm \beta) = 2 \sin \left(\frac{\alpha \pm \beta}{2}\right) \cos \left(\frac{\alpha \mp \beta}{2}\right)
$$
  
\n
$$
\cos (\alpha \pm \beta) = \cos (\beta) \cos (\alpha) \mp \sin (\beta) \sin (\alpha)
$$
  
\n
$$
\cos (\alpha \pm \beta) = 2 \cos (\beta) \cos (\alpha) \mp \sin (\beta) \sin (\alpha)
$$

$$
\tan (\alpha \pm \beta) = \frac{\tan (\alpha) \pm \tan (\beta)}{1 \mp \tan (\alpha) \tan (\beta)} = \frac{\sin (\alpha \pm \beta)}{\cos (\alpha \pm \beta)}
$$

### <span id="page-24-2"></span>7.2 Doppel- und Mehrfach-Winkel

$$
\sin(2\alpha) = 2\sin(\alpha)\cos(\alpha) = \frac{2\tan(\alpha)}{1+\tan^2(\alpha)}
$$
\n
$$
\cos(2\alpha) = \cos^2(\alpha)
$$
\n
$$
\sin(3\alpha) = 3\sin(\alpha) - 4\sin^3(\alpha)
$$
\n
$$
\cos(3\alpha) = 4\cos^3(\alpha)
$$
\n
$$
\cos(4\alpha) = 8\cos^4(\alpha) - 4\sin(\alpha)\cos(\alpha)
$$
\n
$$
\cos(4\alpha) = 8\cos^4(\alpha)
$$

$$
\cos(\alpha \pm \beta) = \cos(\beta)\cos(\alpha) \mp \sin(\beta)\sin(\alpha)
$$

$$
\cos(\alpha) + \cos(\beta) = 2\cos\left(\frac{\alpha + \beta}{2}\right)\cos\left(\frac{\alpha - \beta}{2}\right)
$$

$$
\cos(\alpha) - \cos(\beta) = -2\sin\left(\frac{\alpha + \beta}{2}\right)\sin\left(\frac{\alpha - \beta}{2}\right)
$$

$$
\cos(2\alpha) = \cos^2(\alpha) - \sin^2(\alpha) = 1 - 2\sin^2(\alpha) = 2\cos^2(\alpha) - 1
$$
  

$$
\cos(3\alpha) = 4\cos^3(\alpha) - 3\cos(\alpha)
$$
  

$$
\cos(4\alpha) = 8\cos^4(\alpha) - 8\cos^2(\alpha) + 1
$$

### <span id="page-24-3"></span>7.3 Potenzen

$$
\sin^2(\alpha) = \frac{1 - \cos(2\alpha)}{2}
$$
\n
$$
\cos^2(\alpha) = \frac{1 + \cos(2\alpha)}{2}
$$
\n
$$
\tan^2(\alpha) = \frac{1 - \cos(2\alpha)}{1 + \cos(2\alpha)}
$$
\n
$$
\sin^3(\alpha) = \frac{3\sin(\alpha) - \sin(3\alpha)}{4}
$$
\n
$$
\cos^3(\alpha) = \frac{\cos(3\alpha) + 3\cos(\alpha)}{4}
$$
\n
$$
\sin^4(\alpha) = \frac{\cos(4\alpha) - 4\cos(2\alpha) + 3}{8}
$$
\n
$$
\cos^4(\alpha) = \frac{\cos(4\alpha) + 4\cos(2\alpha) + 3}{8}
$$
\n
$$
\sin^n(\alpha) = \begin{cases}\n\frac{(-1)^{\frac{n}{2}}}{2^n} \sum_{k=0}^n (-1)^k {n \choose k} \cos((n-2k)\alpha), & \text{when } n \text{ gerade} \\
\frac{(-1)^{\frac{n-1}{2}}}{2^n} \sum_{k=0}^n (-1)^k {n \choose k} \sin((n-2k)\alpha), & \text{when } n \text{ ungerade}\n\end{cases}
$$
\n
$$
\cos^n(\alpha) = \frac{1}{2^n} \sum_{k=0}^n {n \choose k} \cos((n-2k)\alpha) \quad n \in \mathbb{N}
$$

Roman Gassmann 25

### <span id="page-25-0"></span>7.4 Umrechnungen

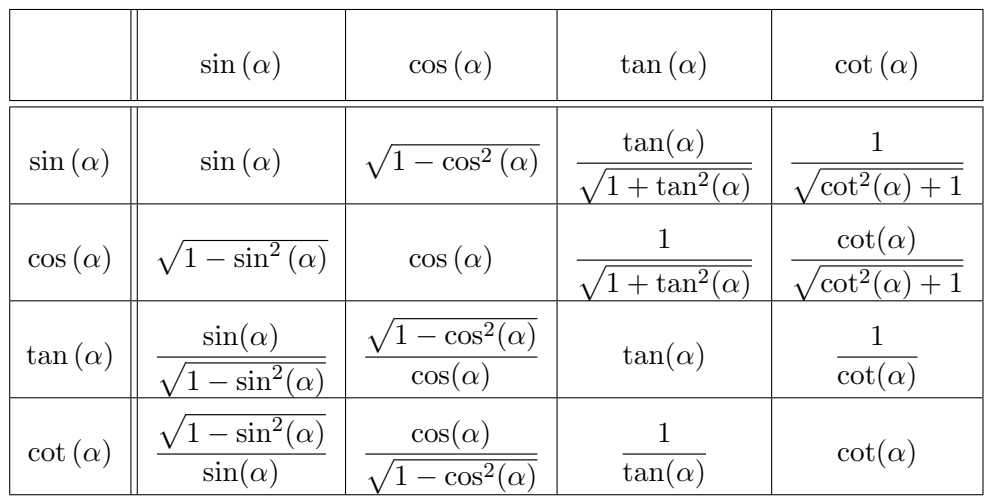

# <span id="page-26-0"></span>8 Reihenentwicklungen

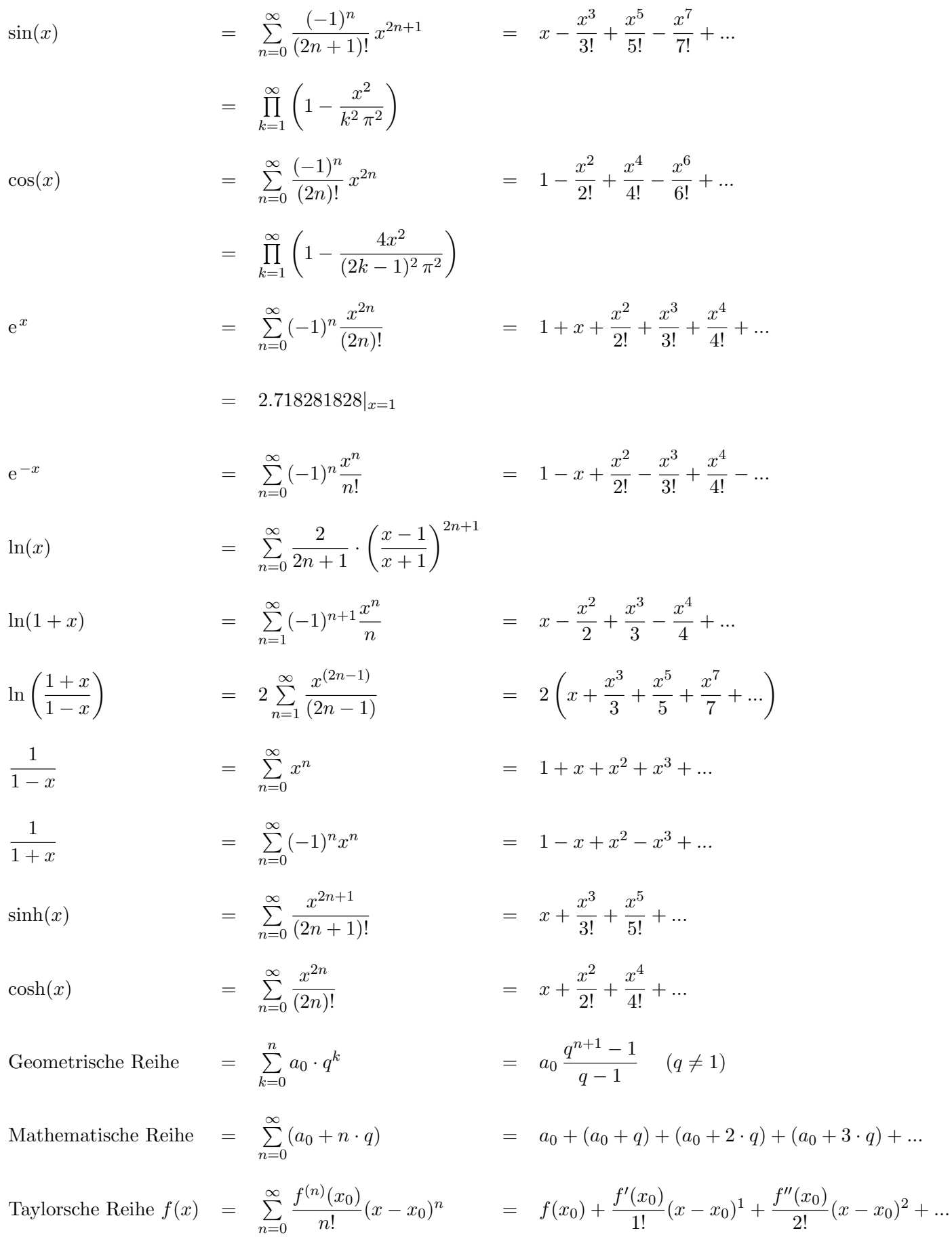

# Stichwortverzeichnis

Ableitung, [11](#page-10-2) Ableitungs-Regeln, [16](#page-15-1) Ableitungs-Tabelle, [17](#page-16-2)

Binomische Formeln, [8](#page-7-4)

Eigenvektor, [7](#page-6-1) Eigenwert, [7](#page-6-1) Euler, [10](#page-9-2)

Fuktionsdiskussion, [18](#page-17-0)

Goniometrie, [24](#page-23-2) Goniometrie, Additionstheoreme, [24](#page-23-2)

Integration, [13](#page-12-1) Integrations-Tabelle, [17](#page-16-2)

Kombination, [19](#page-18-2) Kombinatorik, [19](#page-18-2) Komplexe Zahlen, [10](#page-9-2) Kosinussatz, [23](#page-22-2)

Logarithmus, [9](#page-8-2)

Matrizen, [6](#page-5-4) Mitternachtsformel, [8](#page-7-4)

Partialbruchzerlegung, [9](#page-8-2) Partielle Integration, [14](#page-13-1) Permutation, [19](#page-18-2)

Rationalisierungsformeln, [15](#page-14-0)

Sinussatz, [23](#page-22-2) Stereometrie, [4](#page-3-1)

Trigonometrie, [23](#page-22-2)

Variationen, [19](#page-18-2)

Wahrscheinlichkeit, Definition, [20](#page-19-3) Wahrscheinlichkeit, Rechenregeln, [20](#page-19-3)

Zinseszins, [8](#page-7-4)